Interface Design Specification

**Work Report Import - AASIS** 

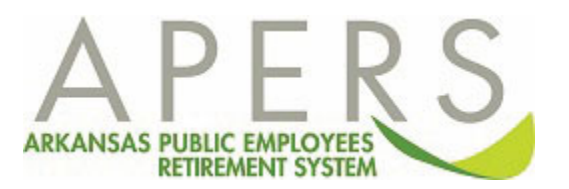

## **Overview**

Some state agencies use the Arkansas Administrative Statewide Information System (AASIS) to process their payroll information. APERS receives a bi-weekly file from AASIS that contains employee compensation and hours for these state agencies. APERS uses this file to load the work report to employer accounts as well as individual member accounts. This specification details the AASIS Work Report Import process.

## **Record Layout**

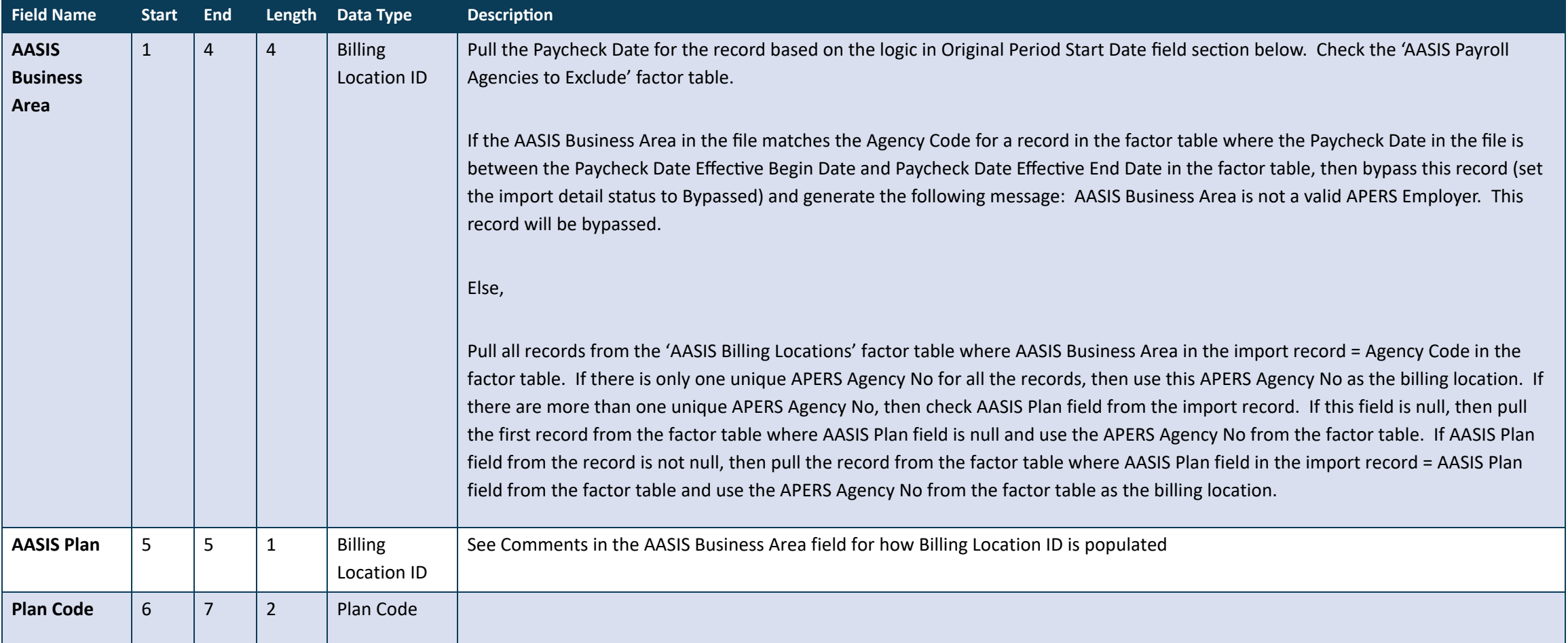

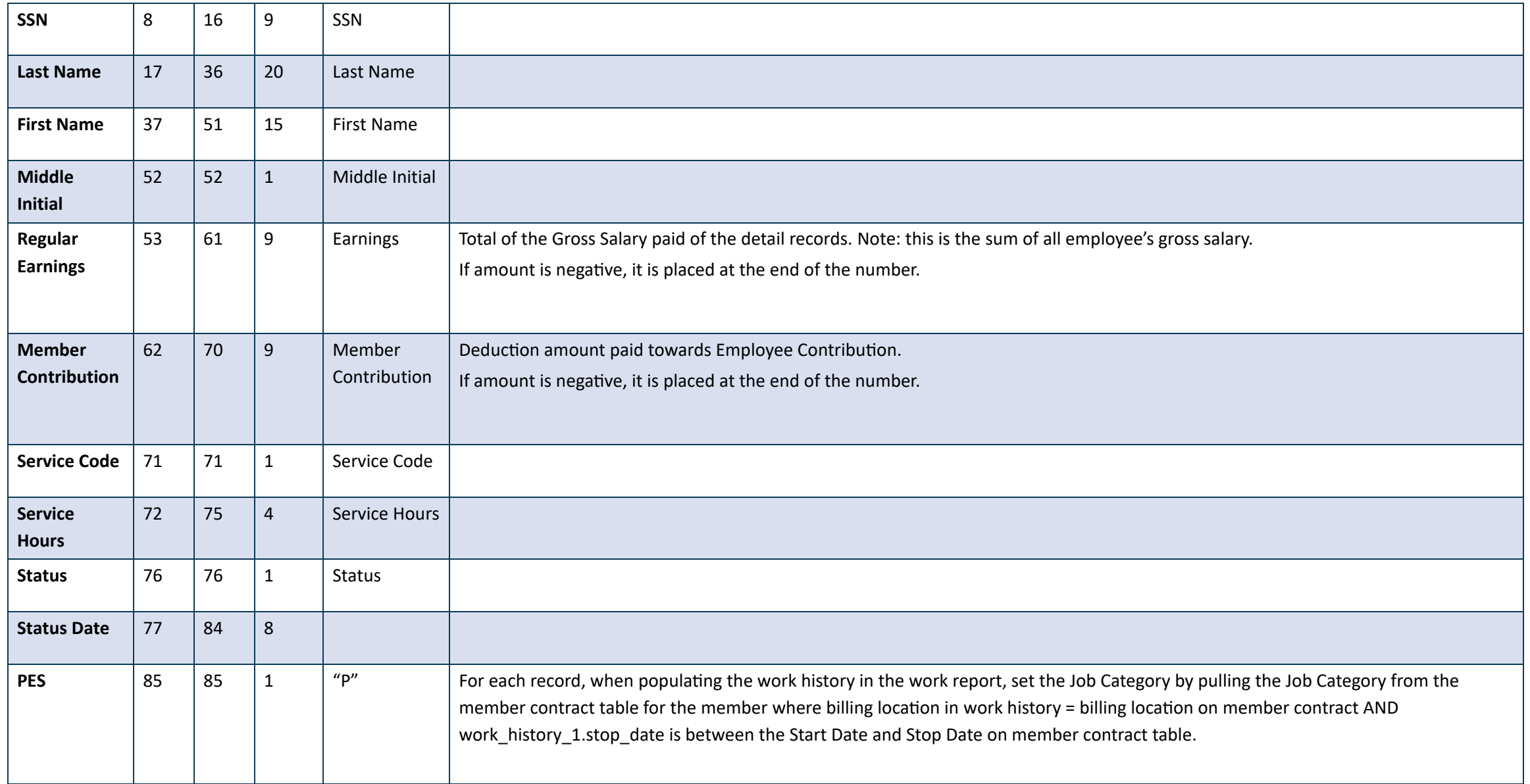

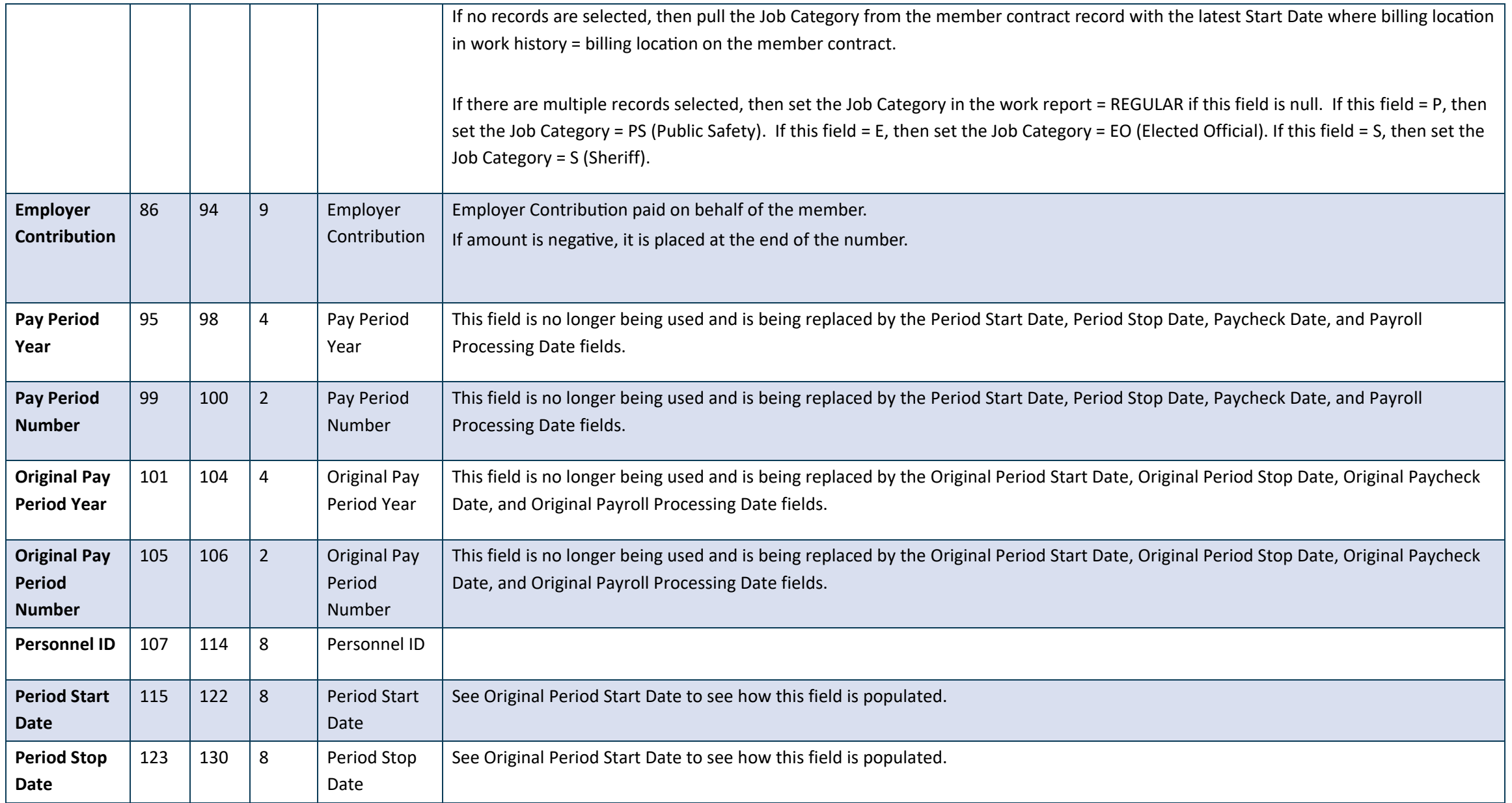

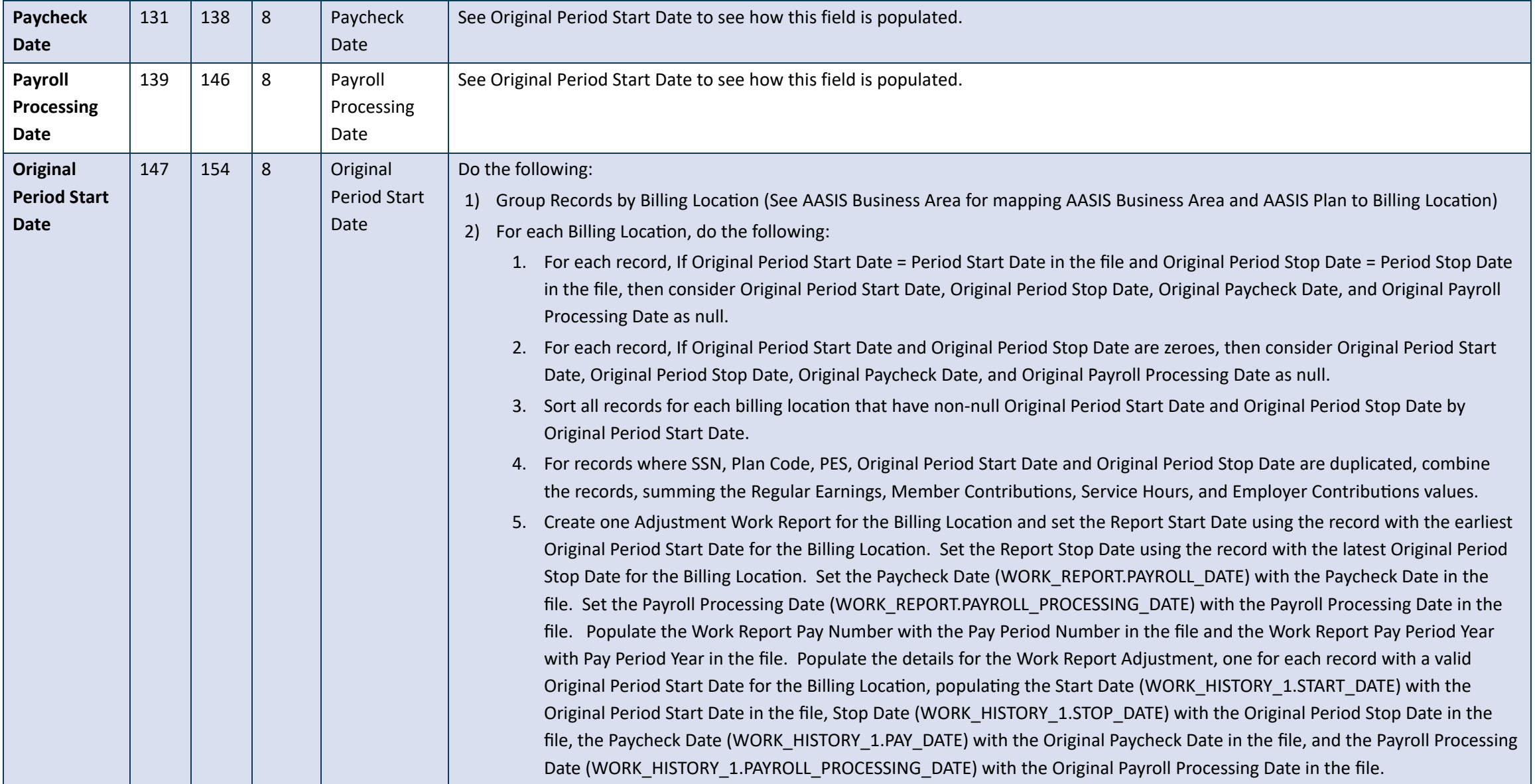

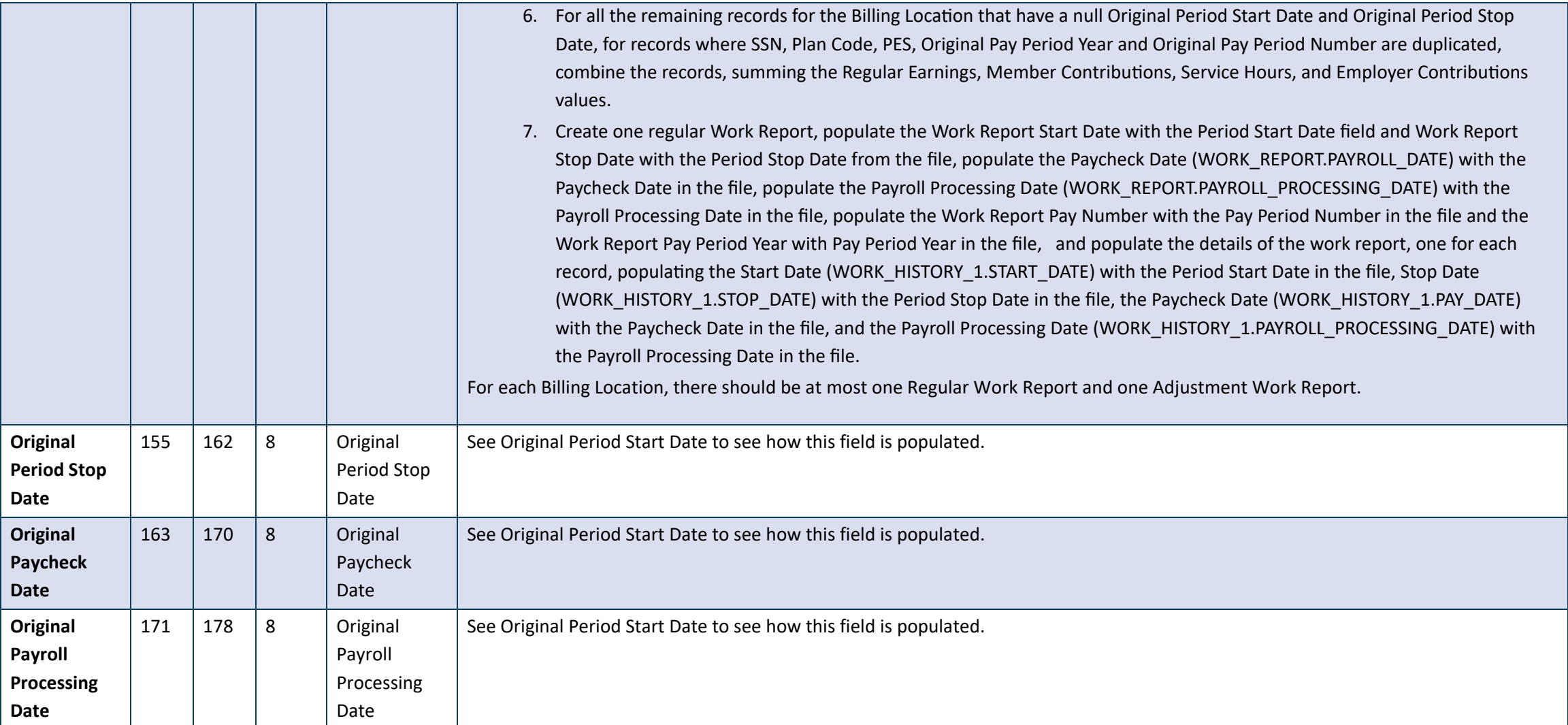